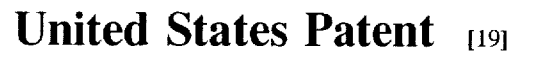

### Davis et al.

### [54] METHOD AND APPARATUS FOR TRACKING CLIENT INTERACTION WITH A NETWORK RESOURCE AND CREATING CLIENT PROFILES AND RESOURCE DATABASE

- Brooklyn. both of N.Y.
- 
- 

DOCKE

- 
- 
- 
- 

#### US. PATENT DOCUMENTS

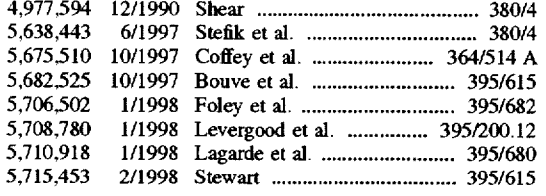

### OTHER PUBLICATIONS

S. Gundavaram. CG] Programming on the World Wide Web (O'Reilley & Assoc. Inc.). pp. 202-204.

G. Cornell and S. Horstmann. Core Java (The Sunsoft Press). pp. 562-579.

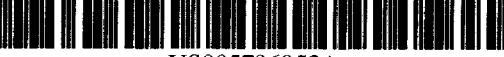

USOO5796952A

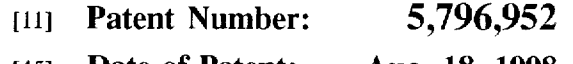

Aug. 18, 1998 [45] Date of Patent:

Primary Examiner-Robert B. Harrell Attorney, Agent, or Firm-Adams & Wilks

### [57] ABSTRACT

A method for monitoring client interaction with a resource [75] Inventors: Owen Davis, New York; Vidyut Jain. downloaded from a server in a computer network includes the steps of using a client to specify an address of a resource [73] Assignee: Dot Com Development, Inc., New located on a first server, downloading a file corresponding to York, N.Y. the resource from the first server in response to specification of the address, using the client to specify an address of a first [21] Appl. No.: 821,534 executable program located on a second server, the address [22] Filed: Mar. 21, 1997 of the first executable program being embedded in the file [51] Int. Cl.6 .................................................... .. G06F 13/00 downloaded from the ?rst Sarvcr' the ?rst executable pro' [52] \_\_\_\_\_\_\_\_\_\_\_\_\_ \_\_ 395/2005'; gram including a software timer for monitoring the amount [58] Field of Search ..................... .. 364/DIG. 1 MS File. of time "16 Client SP¢nds im?racting with and displaying the  $364/DIG.$  2 MS File;  $380/4$ ;  $395/200.3$ . file downloaded from the first server, downloading the first  $200.31$ ,  $200.32$ ,  $200.33$ ,  $200.54$ ,  $280$ ,  $381$ . executable program from the second server to run on the 0.54, 280, 381. executable program from the second server to run on the  $670, 680, 712$  elient so as to determine the amount of time the client client so as to determine the amount of time the client [56] **References Cited** interacts with the file downloaded from the first server, using a server to acquire client identifying indicia from the client. and uploading the amount of time determined by the first executable program to a third server. The first executable program may also monitor time. keyboard events. mouse events, and the like, in order to track choices and selections 5.682.525 10/1997 Bouve etal. ......................... .. 395/615 made h set in the ?le d m cxccum u on the 5,706,502 1/1998 Foley et a1. ........................... .. 395/682 y a " \_ ~ 3" Y P\_ \_ occurrence of a predetermined event. as well as monitoring or determining the amount of information downloaded by the client. The monitored information and client identifying indicia is stored on a database in a server for use in analysis and for automatically serving out files assembled according to user interests and preferences.

### 71 Claims, 7 Drawing Sheets

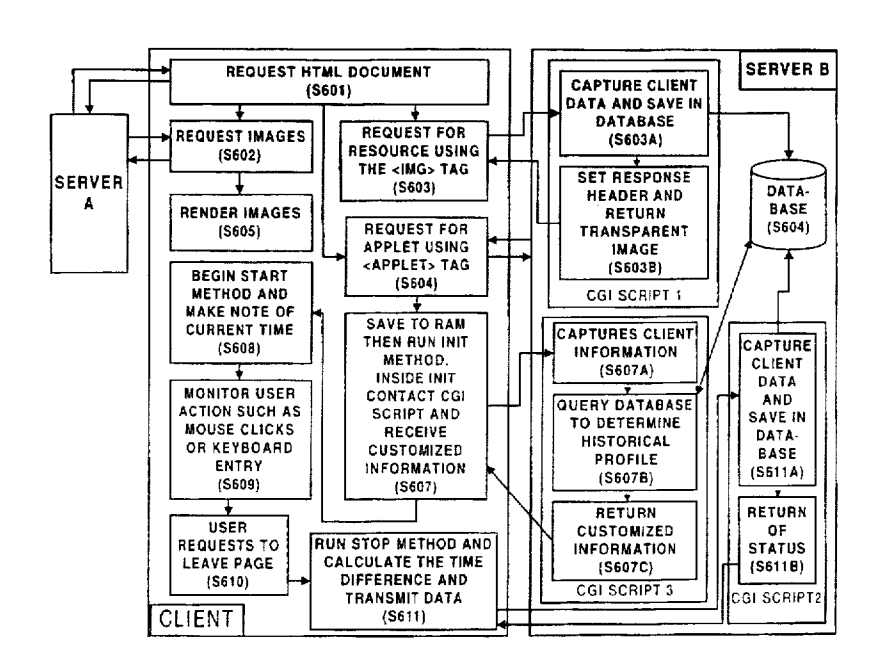

Find authenticated [court documents without watermarks](https://www.docketalarm.com/) at **docketalarm.com.** 

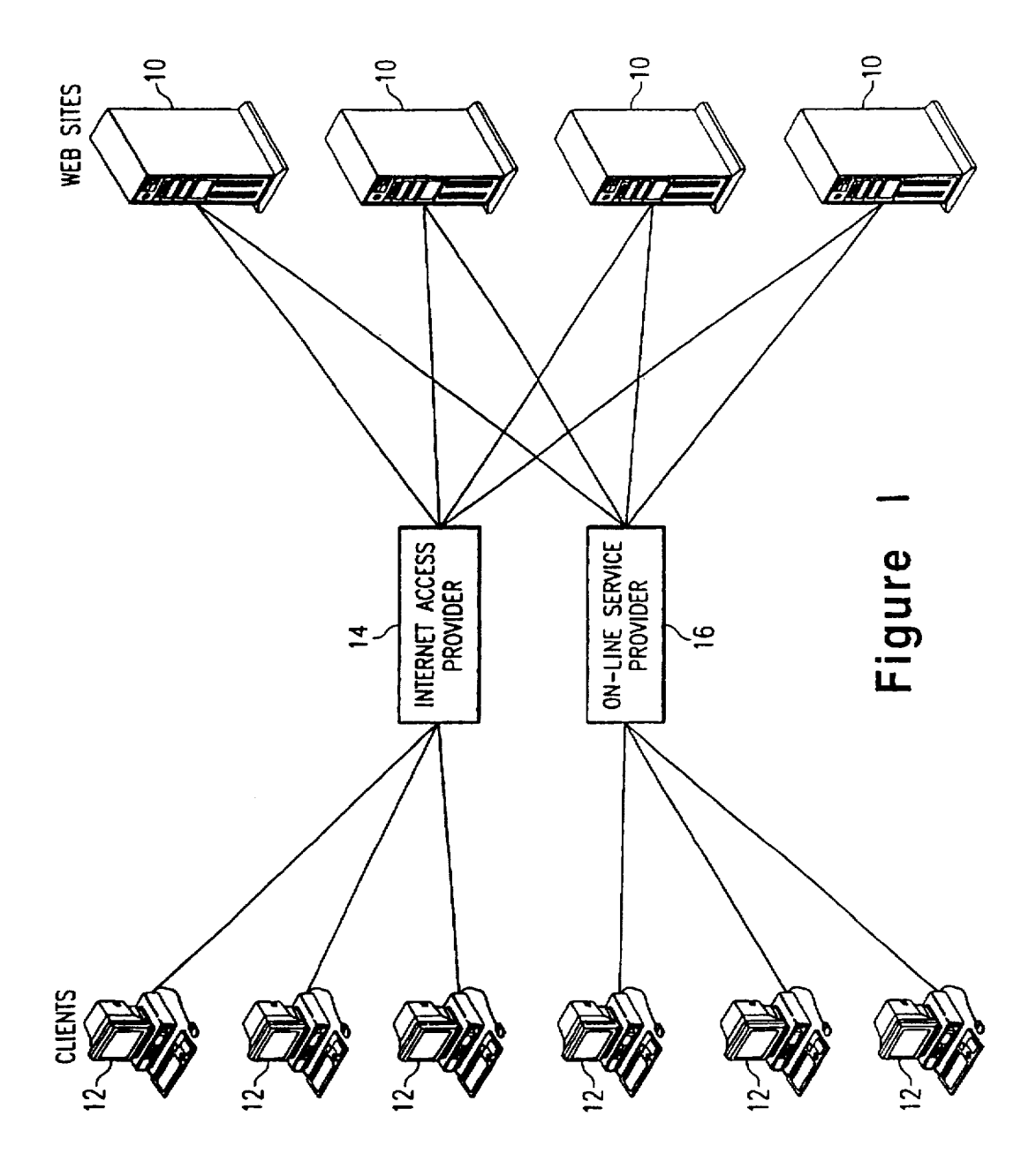

Figure 2

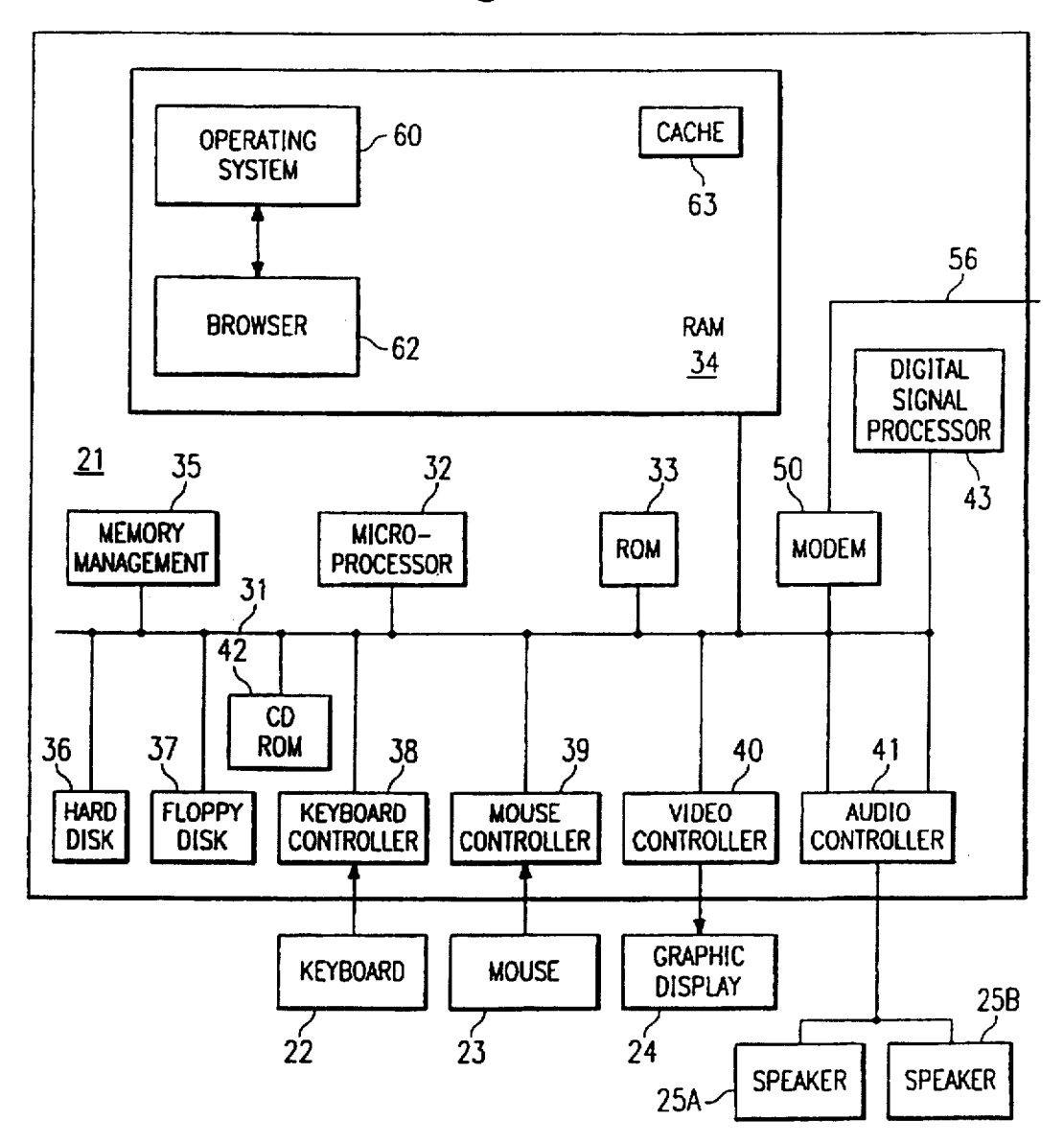

 $\blacktriangle$ 

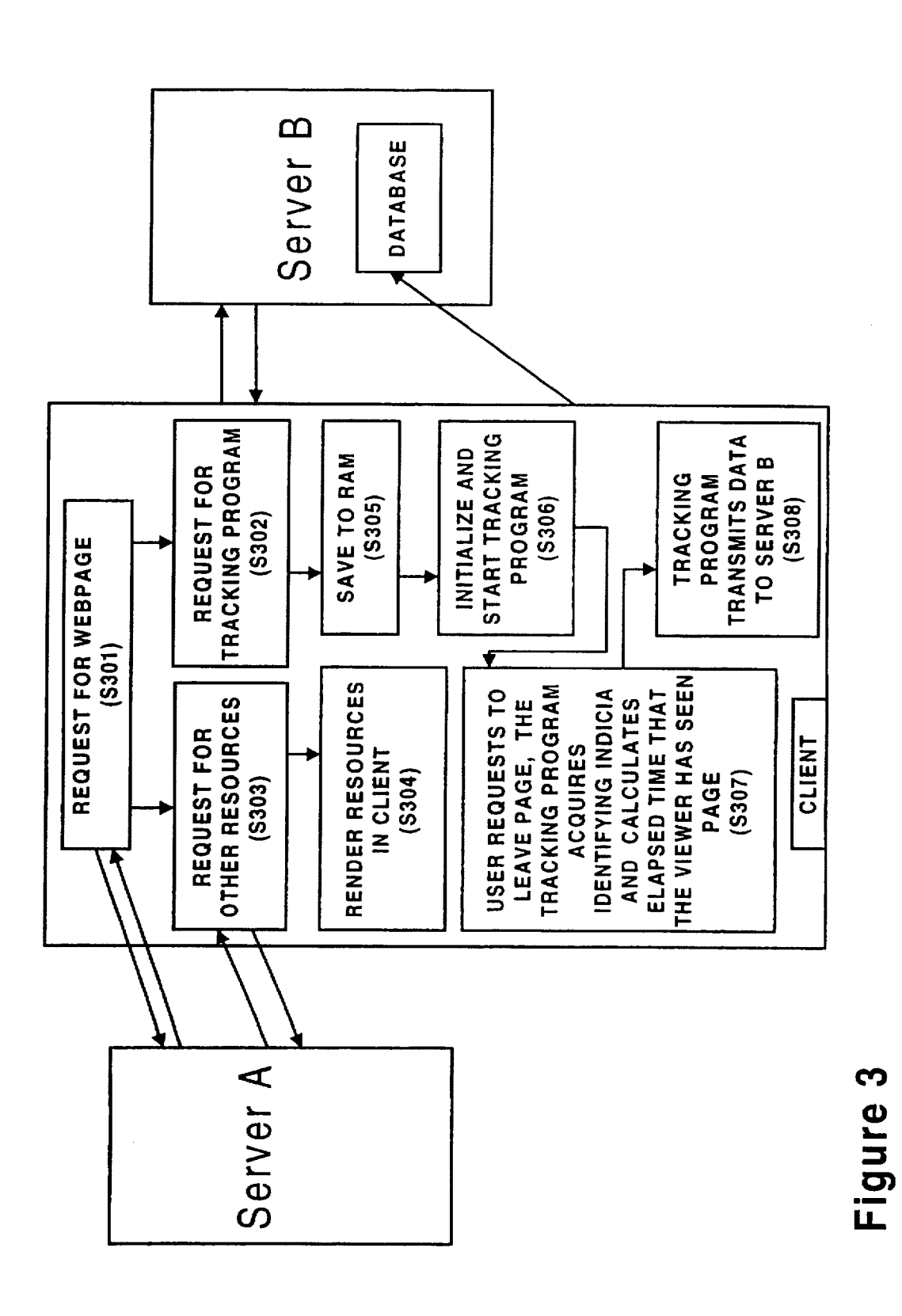

**DCKE** R Д M Find authenticated court documents without watermarks at docketalarm.com.

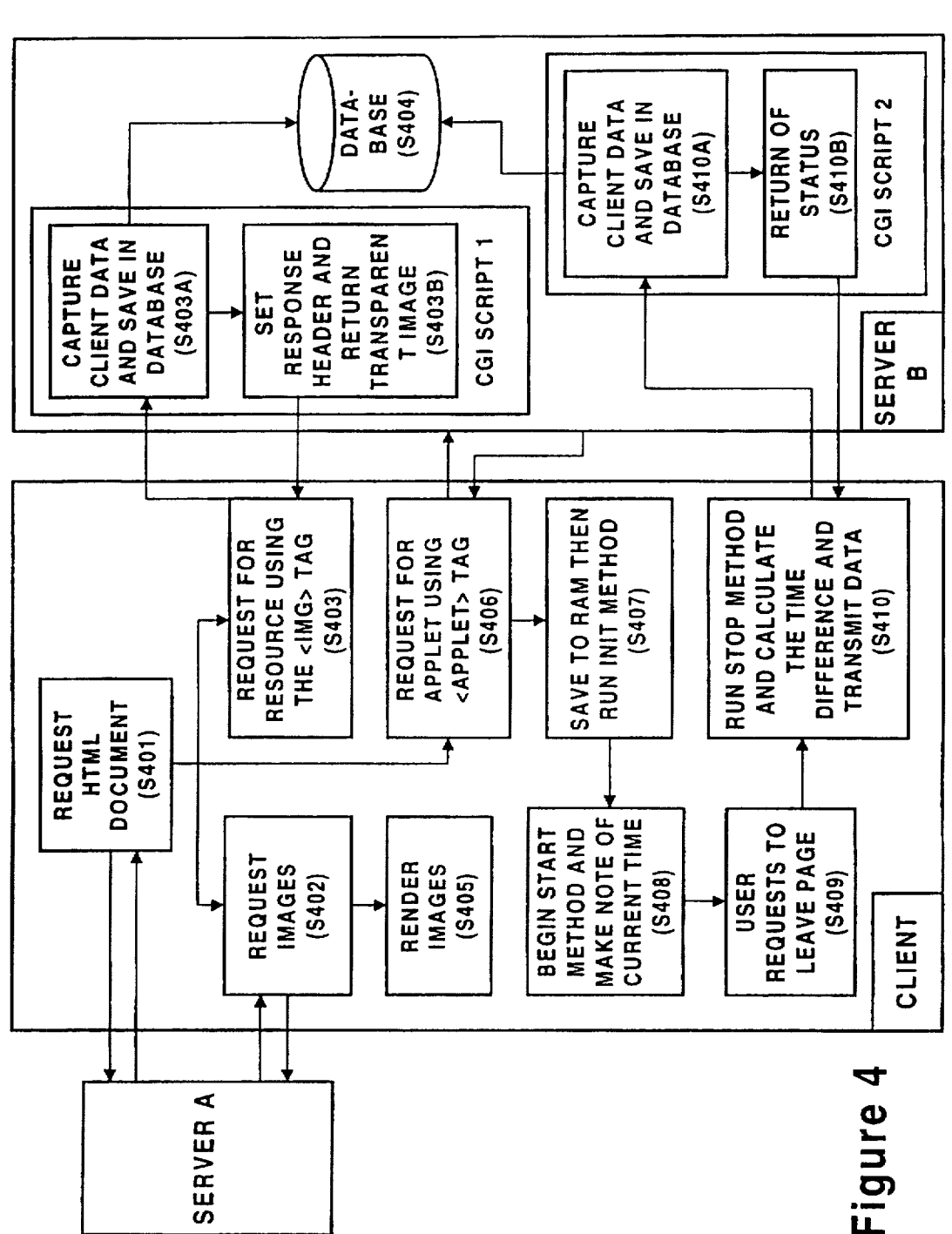

Figure 4

**DCKF** Δ R Δ M Find authenticated court documents without watermarks at docketalarm.com.

# **DOCKET**

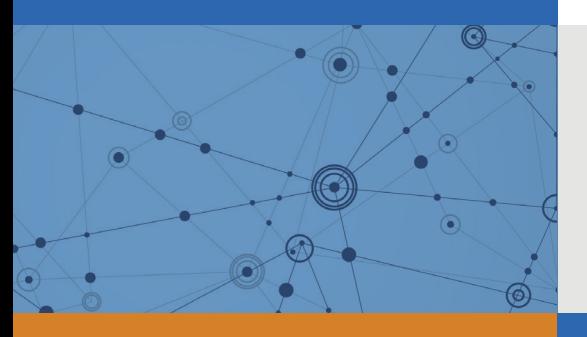

## Explore Litigation Insights

Docket Alarm provides insights to develop a more informed litigation strategy and the peace of mind of knowing you're on top of things.

## **Real-Time Litigation Alerts**

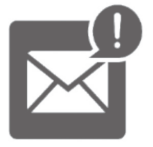

Keep your litigation team up-to-date with **real-time alerts** and advanced team management tools built for the enterprise, all while greatly reducing PACER spend.

Our comprehensive service means we can handle Federal, State, and Administrative courts across the country.

## **Advanced Docket Research**

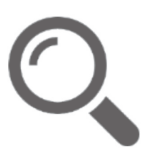

With over 230 million records, Docket Alarm's cloud-native docket research platform finds what other services can't. Coverage includes Federal, State, plus PTAB, TTAB, ITC and NLRB decisions, all in one place.

Identify arguments that have been successful in the past with full text, pinpoint searching. Link to case law cited within any court document via Fastcase.

## **Analytics At Your Fingertips**

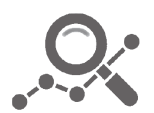

Learn what happened the last time a particular judge, opposing counsel or company faced cases similar to yours.

Advanced out-of-the-box PTAB and TTAB analytics are always at your fingertips.

## **API**

Docket Alarm offers a powerful API (application programming interface) to developers that want to integrate case filings into their apps.

### **LAW FIRMS**

Build custom dashboards for your attorneys and clients with live data direct from the court.

Automate many repetitive legal tasks like conflict checks, document management, and marketing.

### **FINANCIAL INSTITUTIONS**

Litigation and bankruptcy checks for companies and debtors.

### **E-DISCOVERY AND LEGAL VENDORS**

Sync your system to PACER to automate legal marketing.

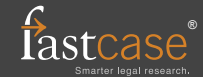